# Mehr Listen und noch ein bisschen **Arithmetik**

- append und was man damit machen kann
- Arithmetik in Prolog
- Restrekursive Prädikate

### **Listen konkatenieren**

```
?- append([1,2,3],[a,b,c],X).
X = [1,2,3,a,b,c]
yes
?- append([a,[foo,gibble],c],[1,[[],b]],X).
X = [a, [foo, gibble], c, 1, [[], b]]
yes
```

```
?- append([],[x,y],X).
\boldsymbol{\mathrm{X}} = [x,y]
```
yes

# **Definition von append/3 (1)**

```
append([],L,L).
```

```
append([H|T],L2,[H|L3]) :-
```
append(T,L2,L3).

# **Definition von append/3 (1)**

```
append([],L,L).
append([H|T],L2,[H|L3]) :-
                 append(T,L2,L3).
```
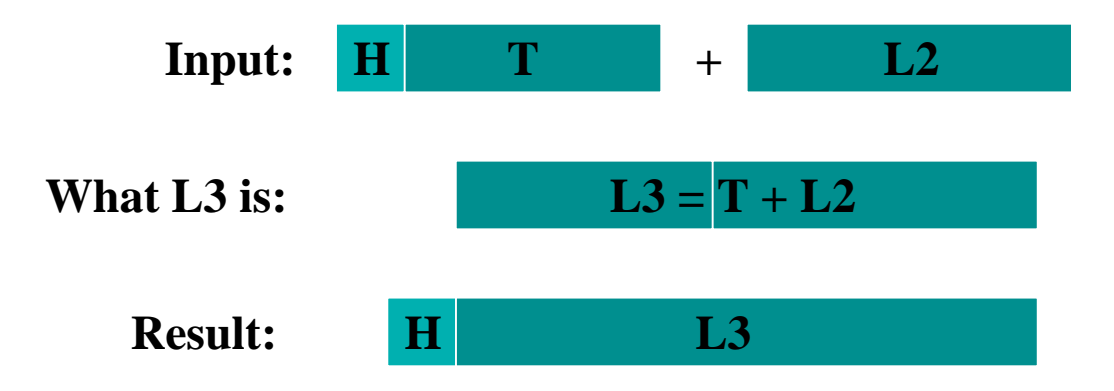

# **Definition von append/3 (2)**

2 Versionen:

```
append([],L,L).
```

```
append([H|T],L2,[H|L3]) :-
                 append(T,L2,L3).
```

```
append([],L,L).
append([H|T],L2,Result):-
                 append(T,L2,L3),
                 Result=[H|L3].
```
## **Verwendung von append**

- zum Konkatenieren von Listen (append(+,+,-))<br>append([a,b,c],[x,y,z],L)  $append([a,b,c],[x,y,z],L)$
- zum Testen, ob eine Liste die Konkatenation von zwei anderen Listen ist  $(append(+,+,+)$  $append([a,b,c],[x,y,z],[a,b,c,x,y,z])$
- zum Zerlegen von Listen (append(-,-,+), append(-,+,+) append(+,-,+))<br>append(X,Y,[a,b,c])<br>append(X,[b,c,d],[a,b,c,d])  $append(X,Y,[a,b,c])$ append(X,[b,c,d],[a,b,c,d])

 $append([a,b],X,[a,b,c,d])$ 

### **Suffixe und Präfixe**

**Prafix ¨ <sup>e</sup> der Liste** [a,b,c,d]**:**

```
[], [a], [a,b], [a,b,c], [a,b,c,d]
```
**Suffixe der Liste** [a,b,c,d]**:**

[], [d], [c,d], [b,c,d], [a,b,c,d]

### **Suffixe und Präfixe**

```
Prafix ¨ e der Liste [a,b,c,d]:
```

```
[], [a], [a,b], [a,b,c], [a,b,c,d]
```
 $prefix(P, L) :- append(P, L, L).$ 

```
Suffixe der Liste [a,b,c,d]:
```

```
[], [d], [c,d], [b,c,d], [a,b,c,d]
```
### **Suffixe und Präfixe**

```
Prafix ¨ e der Liste [a,b,c,d]:
```

```
[], [a], [a,b], [a,b,c], [a,b,c,d]
```
 $prefix(P, L) :- append(P, L, L).$ 

```
Suffixe der Liste [a,b,c,d]:
```

```
[], [d], [c,d], [b,c,d], [a,b,c,d]
```
 $suffix(S,L) :- append(., S,L).$ 

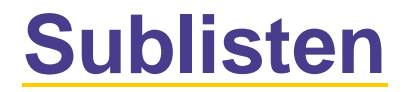

**Sublisten der Liste** [a,b,c]**:**

```
[], [a], [a,b], [a,b,c], [b], [b,c], [c]
```
### **Sublisten**

### **Sublisten der Liste** [a,b,c]**:**

### [], [a], [a,b], [a,b,c], [b], [b,c], [c]

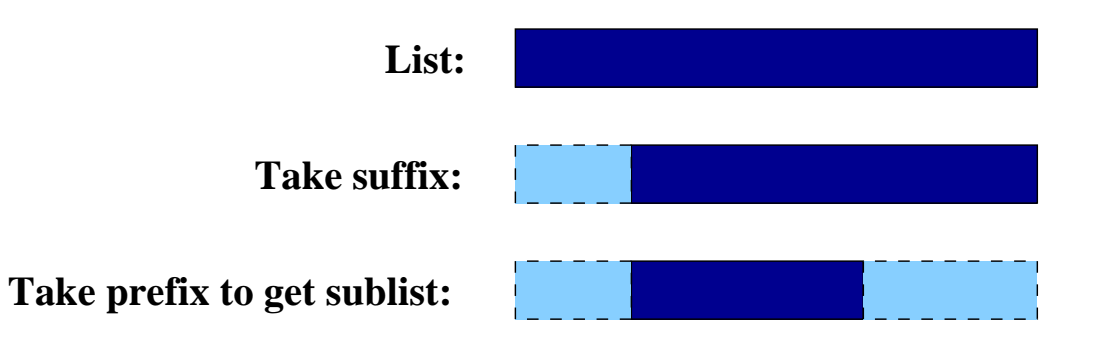

### **Sublisten**

### **Sublisten der Liste** [a,b,c]**:**

### [], [a], [a,b], [a,b,c], [b], [b,c], [c]

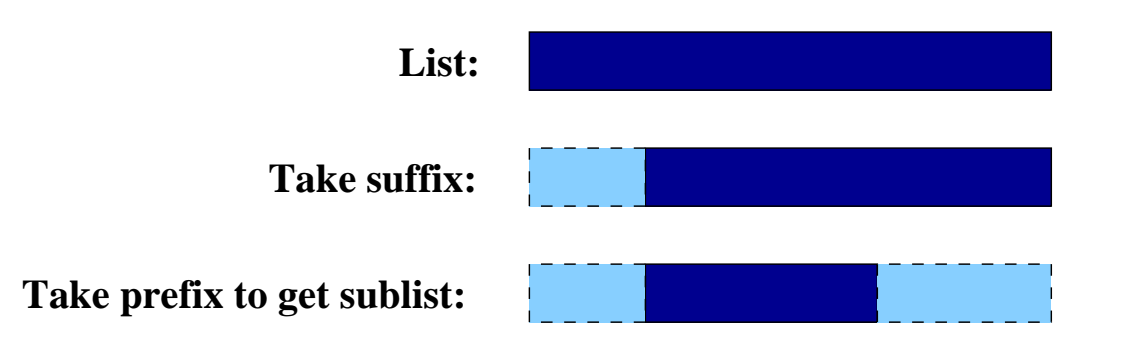

 $sublist(SubL,L) :- suffix(S,L), prefix(SubL,S).$ 

### **Listen umdrehen (naive Version)**

```
?- reverse1([a,b,c],RevL).
RevL = [c,b,a]
yes
?- reverse1([],RevL).
RevL = []
```
## **Listen umdrehen (naive Version)**

```
?- reverse1([a,b,c],RevL).
RevL = [c,b,a]
yes
?- reverse1([],RevL).
RevL = []
reversed([], []).
reversed([H|T], R) :-
    reverse1(T,RevT),
    append(RevT,[H],R).
```
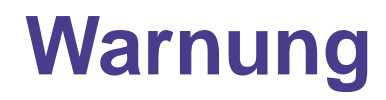

Mit append kann man eine Menge machen, aber:

- Bei jedem Aufruf von append muss die Liste im ersten Argument<br>komplett abgearbeitet werden. komplett abgearbeitet werden.
- $\bullet$ Dadurch können Programme, die viele Aufrufe von append enthalten, schnell ineffizient werden.
- Insbesondere ist es gefährlich, append in einem rekursiven<br>Prädikat aufzurufen, wie z.B. in reverse1. Prädikat aufzurufen, wie z.B. in reverse1.

# **Arithmetik in Prolog**

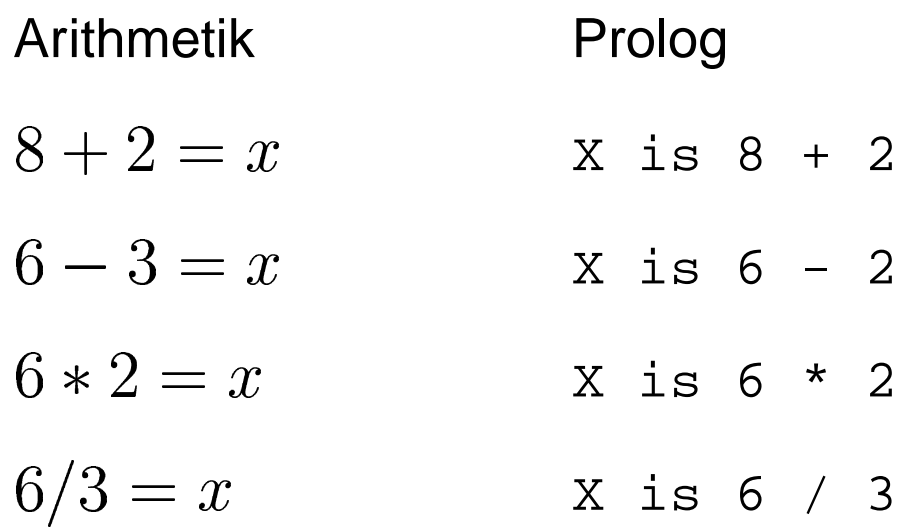

## **Ein paar Beispiele**

 $? - X$  is  $8 + 2$ .  $X = 10$  $? - 12$  is  $6 * 2$ . yes  $? - 5$  is  $6 - 2$ .  $no$  $? - X$  is  $7 / 2$ .  $X = 3.5$  $? - X$  is  $2 * 3 + 1$ .  $X = 7$  $? - X$  is  $2 * (3 + 1)$ .  $X = 8$ 

Prolog kennt die üblichen Konventionen zum Desambiguieren von arithmetischen Ausdrücken (Punkt- vor Strichrechnung).

### Arithmetische Operationen in Prädikaten

 $add_3$  and  $double(X, Result) :- Result is (X + 3) * 2.$ 

## **Arithmetische Ausdrücke sind Terme**

- Achtung! In Prolog gibt es keine Funktionen. D.h. +, z.B., ist keine<br>Funktion. Funktion.
- 2 + 4 ist einfach ein komplexer Term (interne Darstellung:<br>+(2,4)).  $+(2,4)$ ).
- Wir brauchen das eingebaute Prädikat is, um diesen Term als Wir brauchen das eingebaute Prädikat is, um diesen Term als<br>arithmetischen Ausdruck zu interpretieren und den Wert zu arithmetischen Ausdruck zu interpretieren und den Wert zu berechnen.

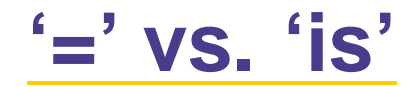

#### $? - X = 2 * 5.$

?- X is  $*(2,5)$ .

 $'$ =' vs. 'is'

- $? X = 2 * 5.$
- $X = 2 * 5$
- ?- X is  $*(2,5)$ .

 $'$ =' vs. 'is'

- $? X = 2 * 5.$
- $X = 2 * 5$
- ?- X is  $*(2,5)$ .
- $X = 10$

 $' =' VS$ ,  $'is'$ 

- $? X = 2 * 5.$
- $X = 2 * 5$
- ?- X is  $*(2,5)$ .
- $X = 10$

= matcht zwei beliebige Prolog-Terme.

is sagt Prolog, dass der Ausdruck, der rechts steht, ein arithmetischer Ausdruck ist und Prolog ihn auswerten soll. Das Ergebnis wird mit dem Term links von is gematcht.

## **Einschränkungen**

```
Nur der Ausdruck rechts von is wird ausgewertet.<br>?- 8 is 6 + 2.<br>ves
 ?- 8 is 6 + 2.
 yes
 ?- 6 + 2 is 8.
 no?- 6 + 2 is 6 + 2.
 no
```
Alle Variablen rechts von is müssen zum Zeitpunkt der<br>Auswertung instantiiert sein.<br>auso-iste fortu Yu Auswertung instantiiert sein.

?- 8 is 6 <sup>+</sup> X.

ERROR: Arguments are not sufficiently

instantiated

## **Vergleichende Operatore**

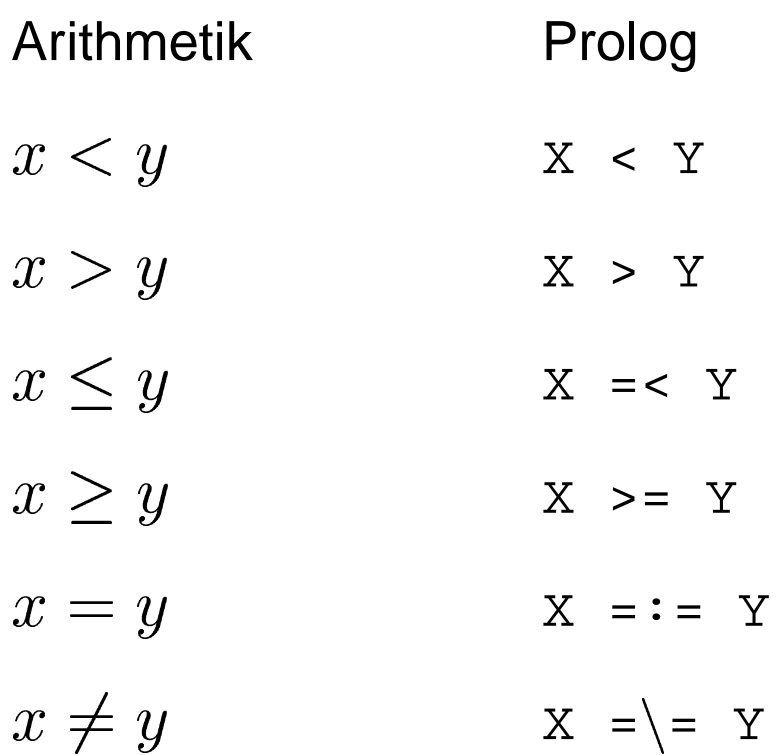

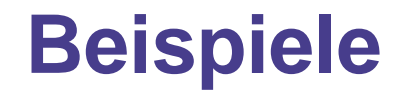

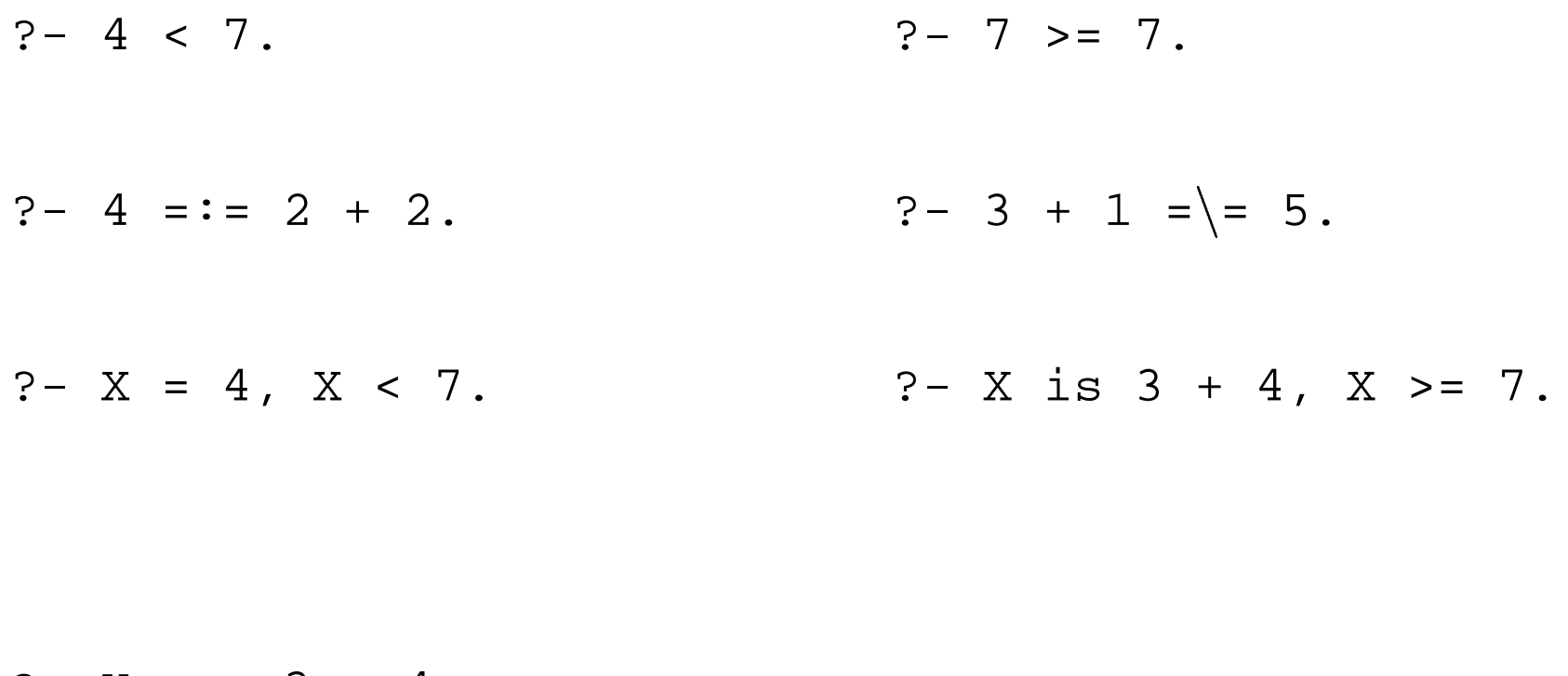

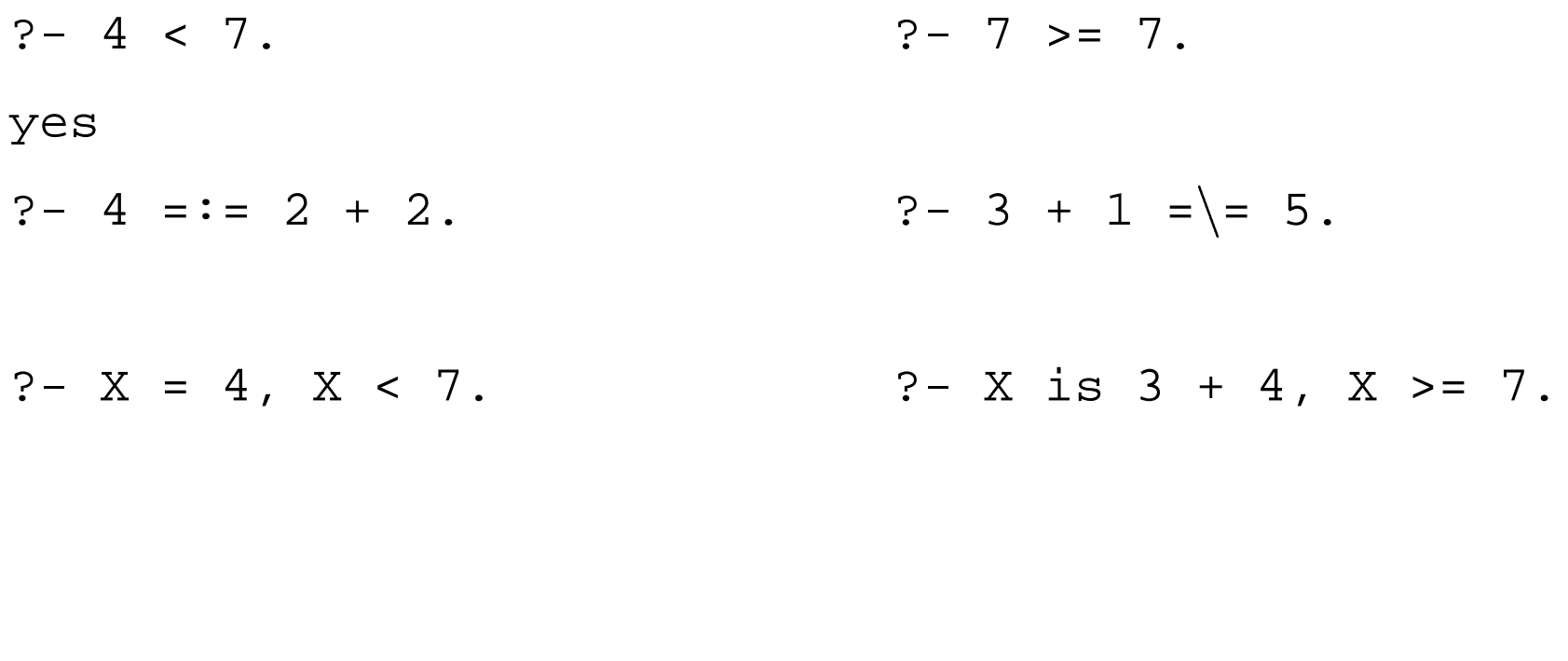

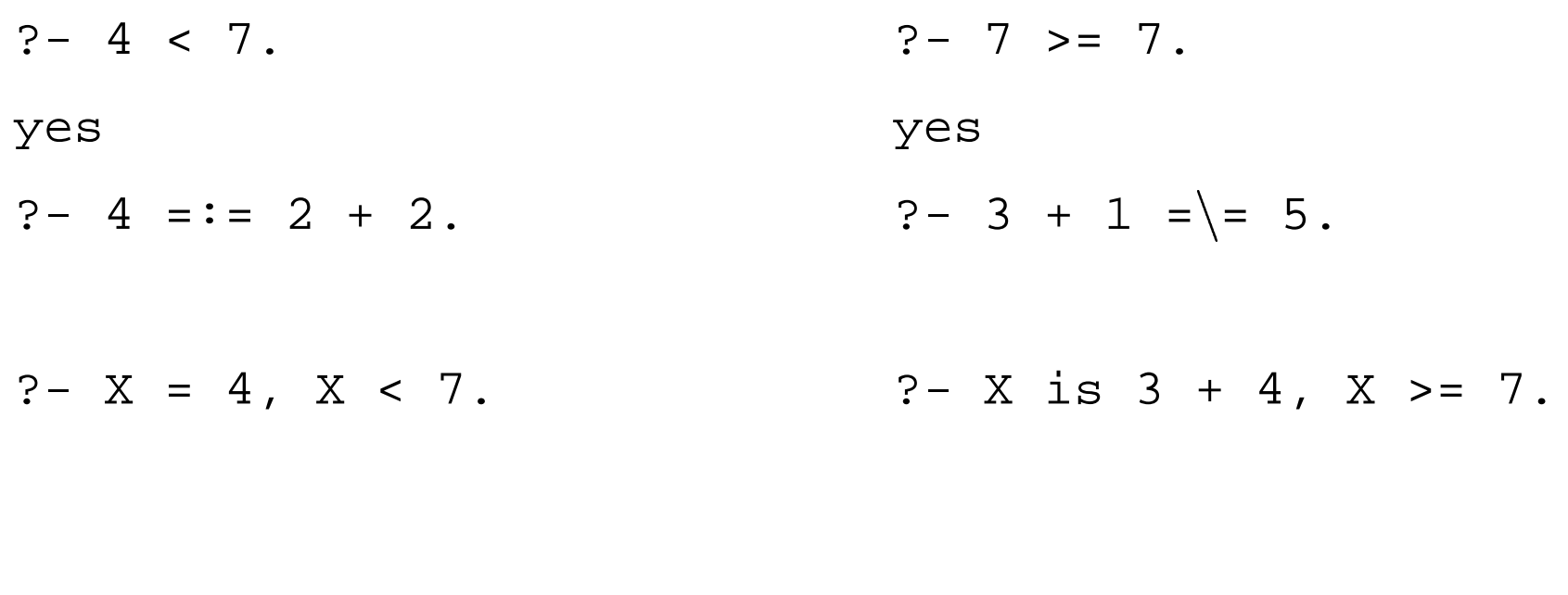

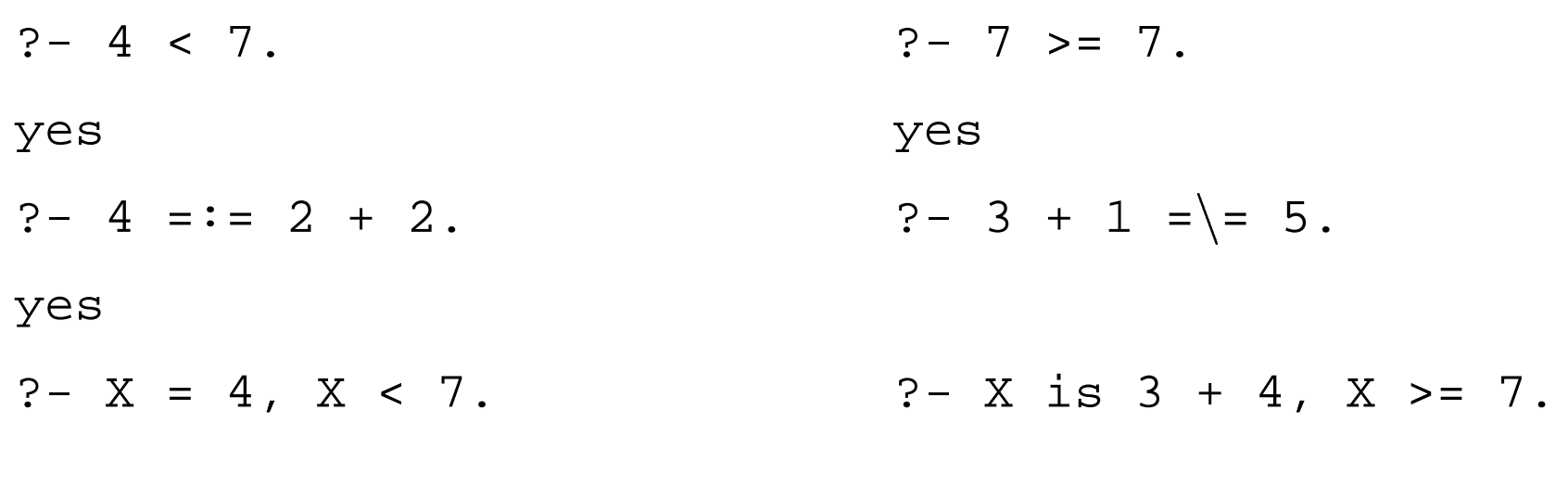

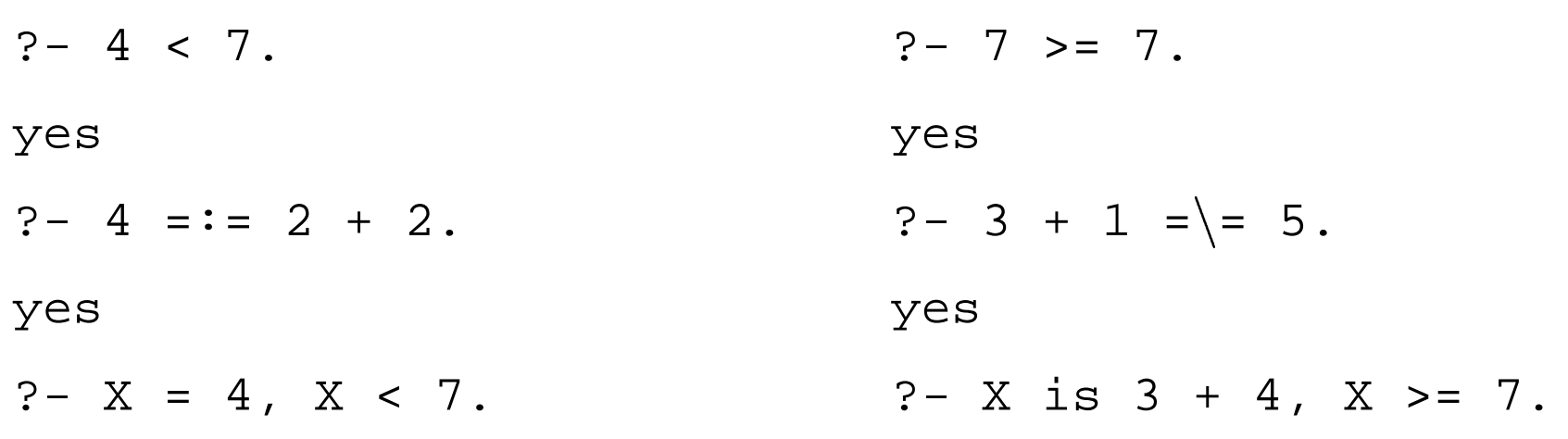

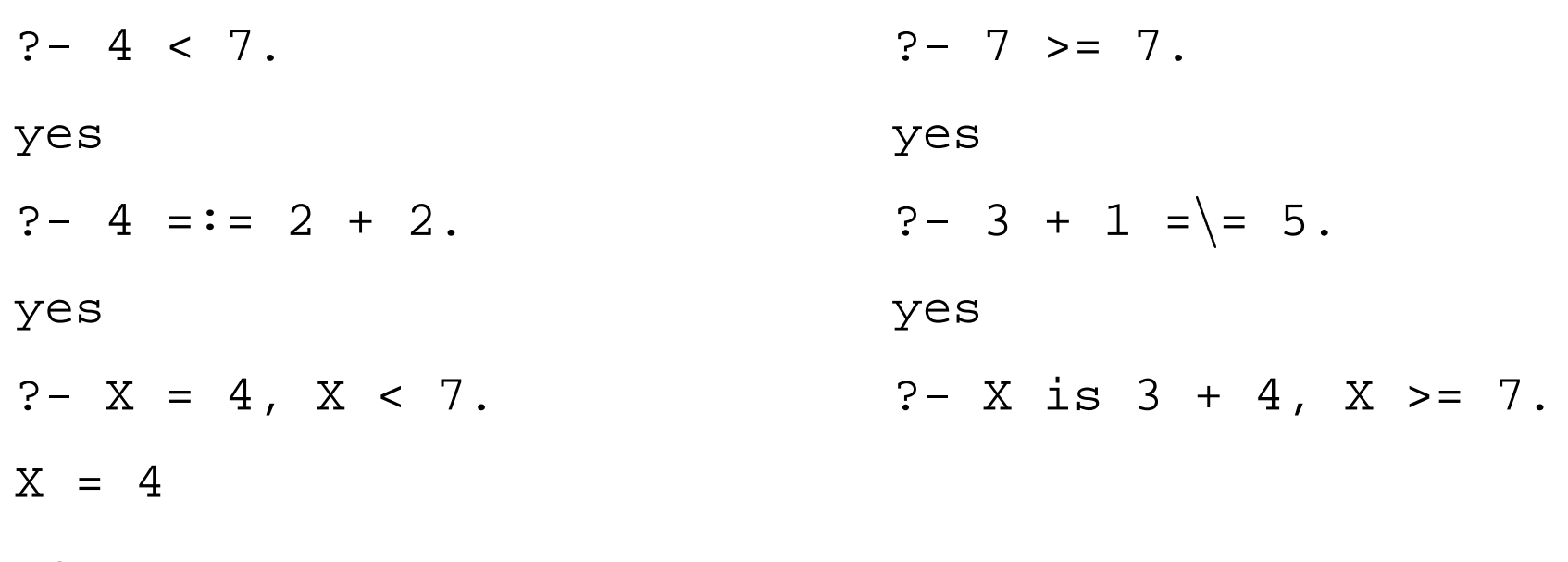

yes

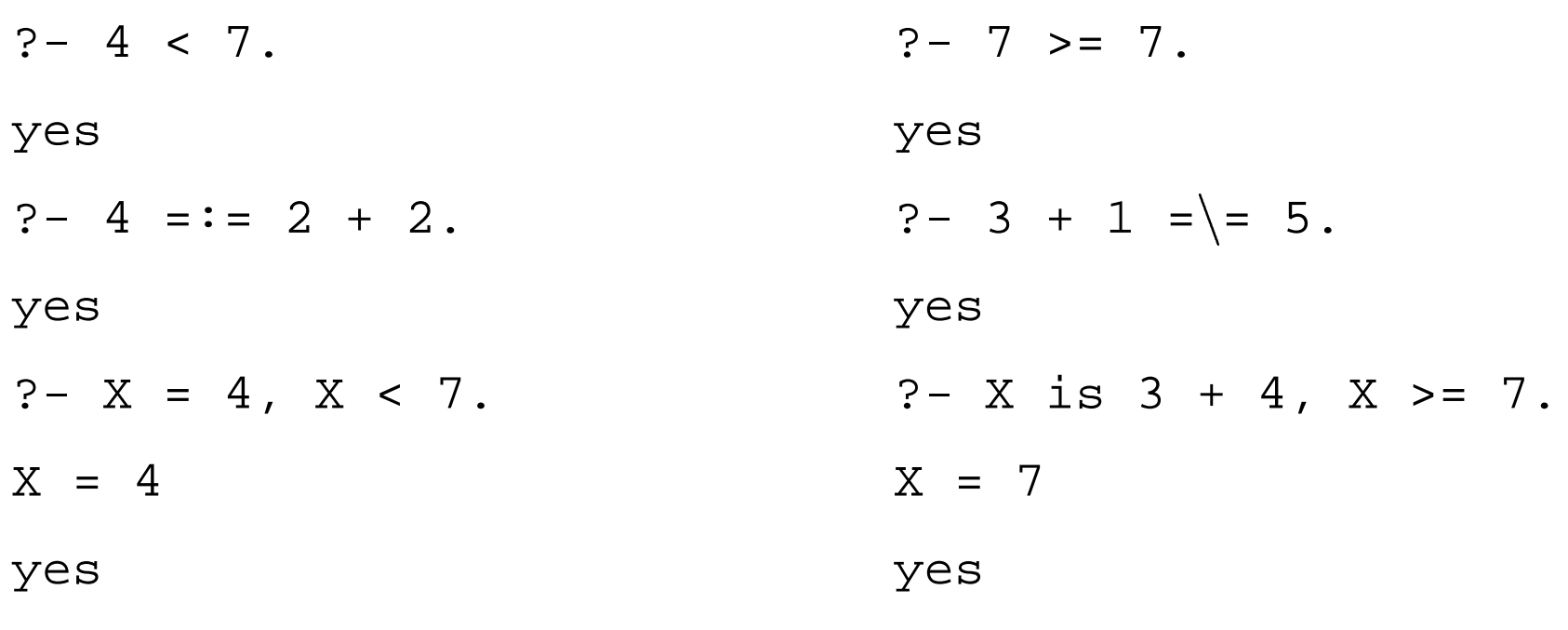

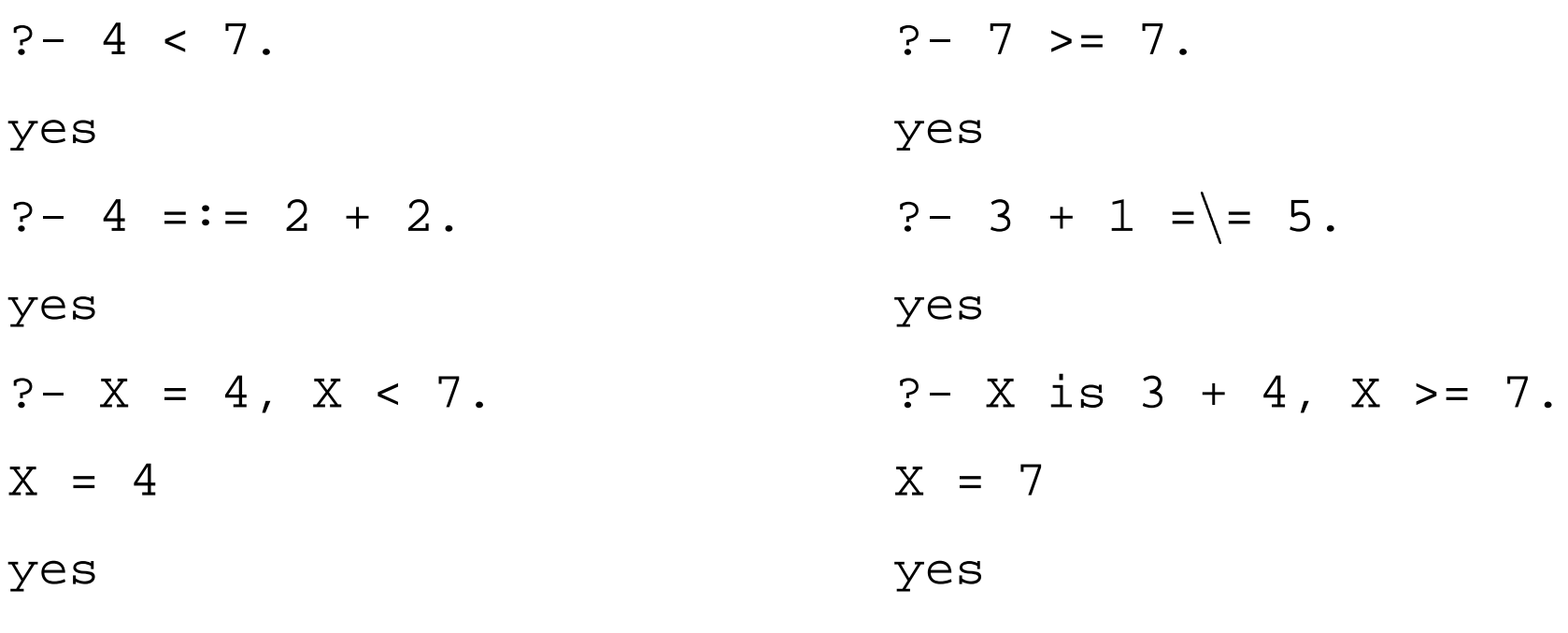

 $? - X == 3 + 4.$ ERROR: Arguments are not sufficiently instantiated

### **= vs. is vs. =:=**

 $=$  / 2

 $=$  :  $=$  / 2

Nimmt zwei beliebige Terme als Argumente. Testet, ob sie matchen und macht ggf. die nötigen Variableninstanziierungen.

 $is/2$ 1. Argument: Variable oder Zahl; 2. Argument: ein arithmetische Ausdruck ohne uninstanziierte Variablen. Berechnet den Wert des arithmetischen Ausdrucks und matcht ihn mit dem 1. Argument.

> Beide Argumente sind Zahlen oder arithmetische Ausdrücke ohne uninstanziierte Variablen. Prolog berechnet den Wert der arithmetischen Ausdrücke und testet, ob sie gleich sind.

> > Programmierkurs Prolog – p.18

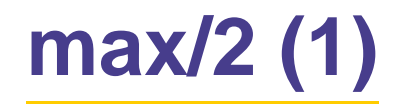

```
?- max([2,5,4],X).
X = 5
yes
?- max([],X).
X = 0
yes
```
Basisfall: Wenn die Liste leer ist, dann gib 0 zurück.

Rekursion: Wenn die Liste nicht leer ist, dann berechne das Maximum des Tails MT. Wenn der Kopf größer als MT ist, dann gib den Kopf zurück. Wenn der Kopf kleiner/gleich MT ist, dann gib MT zurück.

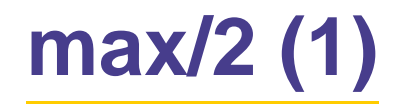

```
?- max([2,5,4],X).
X = 5
yes
?- max([],X).
X = 0
yes
```
Basisfall: Wenn die Liste leer ist, dann gib 0 zurück.

Rekursion: Wenn die Liste nicht leer ist, dann berechne das Maximum des Tails MT. Wenn der Kopf größer als MT ist, dann gib den Kopf zurück. Wenn der Kopf kleiner/gleich MT ist, dann gib MT zurück.

# **max/2 (1)**

```
max([],0).
max([H|T], H) :-
    max(T,MaxT),
    H > MaxT.
max([H|T],MAXT) :-
    max(T,MaxT),
    H =< MaxT.
```
### **accMax/3**

```
accMax([], A, A).
\texttt{accMax}([\texttt{H}|\texttt{T}],\texttt{A},\texttt{Max}) :-
     H > A,
     accMax(T,H,Max).
accMax([H|T],A,Max) :-
max([H|T],MaxT) :-
     H =< A,
     accMax(T,A,Max).
                                  max([], 0).
                                  max([H|T], H) :-
                                       max(T,MAXT),
                                        H > MaxT.
                                       max(T,MaxT),
                                        H =< MaxT.
```
- Das zweite Argument ist ein Akkumulator, in dem<br>Zwischenergebnisse gespeichert werden. Zwischenergebnisse gespeichert werden.
- Am Anfang initialisieren wir diesen Akkumulator mit 0.<br>?- accMax([1,2,3],0,Result)

```
?- accMax([1,2,3],0,Result)
```
### **Akkumulatoren und Rest-Rekursion**

- Akkumulatoren speichern Zwischenergebnisse.
- Akkumulatoren speichern Zwischenergebnisse.<br>Wenn wir bei der Basisklausel angekommen sir Wenn wir bei der Basisklausel angekommen sind, enthält der<br>Akkumulator das Endergebnis. Akkumulator das Endergebnis.
- Ein Prädikat ist restrekursiv (oder tail recursive), wenn nach dem<br>Erreichen der Basisklausel keine neuen Prädikatsaufrufe mehr Erreichen der Basisklausel keine neuen Prädikatsaufrufe mehr folgen.
- Gute Prologimplementationen können restrekursive Prädikate<br>
effizienter verarbeiten als andere rekursive Prädikate. effizienter verarbeiten als andere rekursive Prädikate.

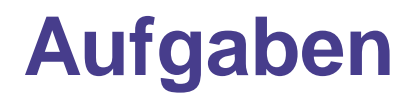

1. Hier ist eine Definition des Prädikats  $\texttt{length}/2$ , das die Länge einer Liste berechnet.

```
length([ ], 0).
length([[] T], Length) :-
              length(T, TLength),
              Length is TLength + 1.
```
- Schreibt eine restrekursive Variante length/3.
- 2. Schreibt eine restrekursive Variante des Prädikats reverse1 zum Umdrehen von Listen.

# len/2 und accLen/3

 $len([],0)$ .

 $len([[]T], N) :$  $len(T,X)$ ,  $N$  is  $X+1$ .

# len/2 und accLen/3

 $len([],0)$ . 

 $len([[]T], N) :$  $len(T,X)$ ,  $N$  is  $X+1$ .

 $\texttt{accLen}(\left[\begin{smallmatrix}\_ \end{smallmatrix}\right] \left[\begin{smallmatrix}\ 1\end{smallmatrix}\right], A, L)$  :-Anew is A+1,  $accLen(T, Anew, L)$ .

## **Listen umdrehen (effizienter)**

 $\text{accept}([], A, A)$ .

 $\texttt{accept}(\texttt{[H|T]},\texttt{A},\texttt{R}) \texttt{:-} \texttt{accept}(\texttt{T},\texttt{[H|A]},\texttt{R}).$ 

### **Zusammenfassung**

Heute haben wir gesehen,

- 
- wie man in Prolog (mit richtigen Zahlen) rechnen kann,<br>das man mit <sub>append</sub> eine Menge machen kann, aber v  $\bullet$  das man mit append eine Menge machen kann, aber vorsichtig sein muss, weil es schnell ineffizient wird, und
- ≅ was rest-rekursive Prädikate sind.

Nächste Woche: Klausur. Und danach: Context-freie Grammatiken in Prolog.

Übungsaufgaben: Das Übungsblatt ist auf der Web-Seite. Ihr müsst es erst am Freitag in zwei Wochen abgeben.